## アナウンスマイクからの放送のしかた 品番:WL-SA222

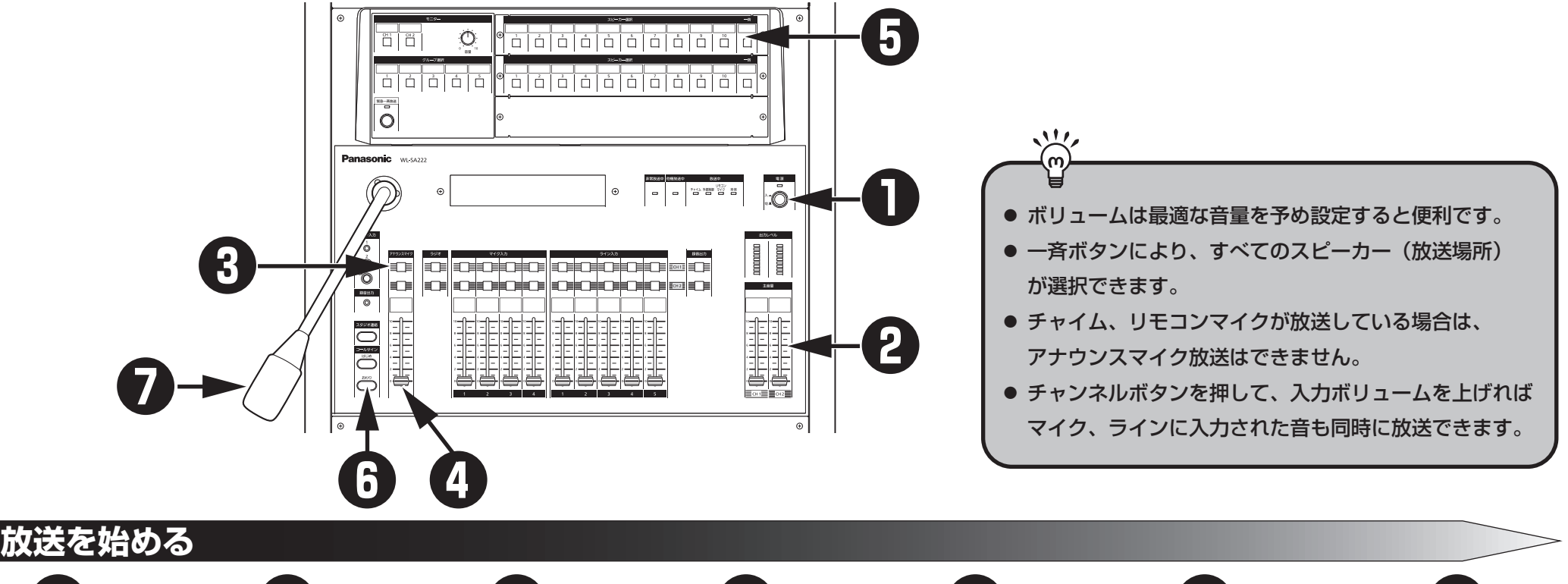

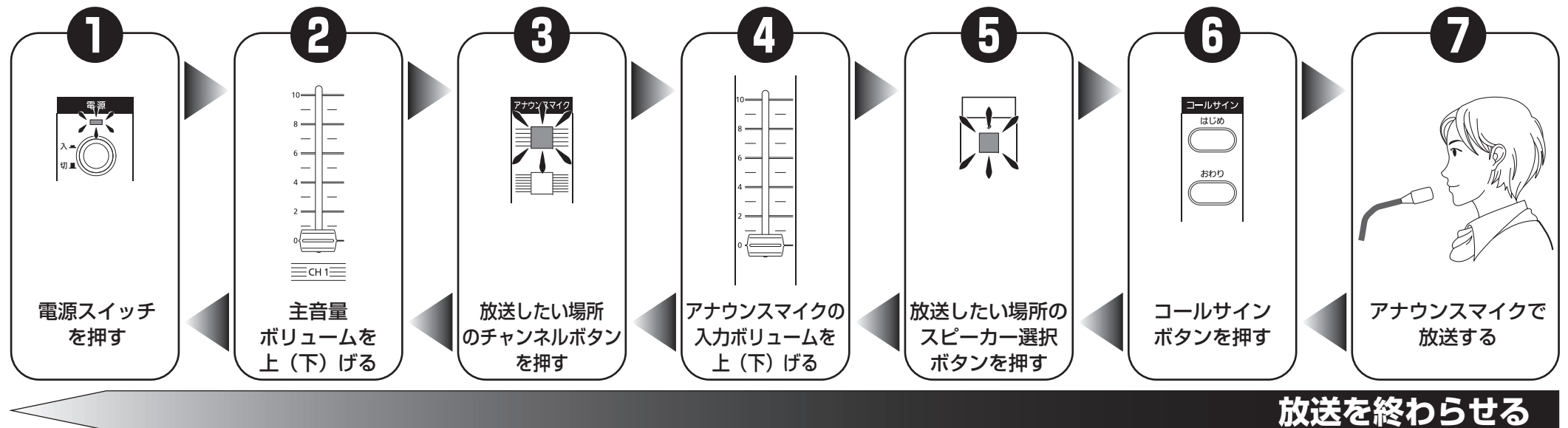

## モニター/スタジオ連絡/録音出力の使いかた 品番:WL-SA222

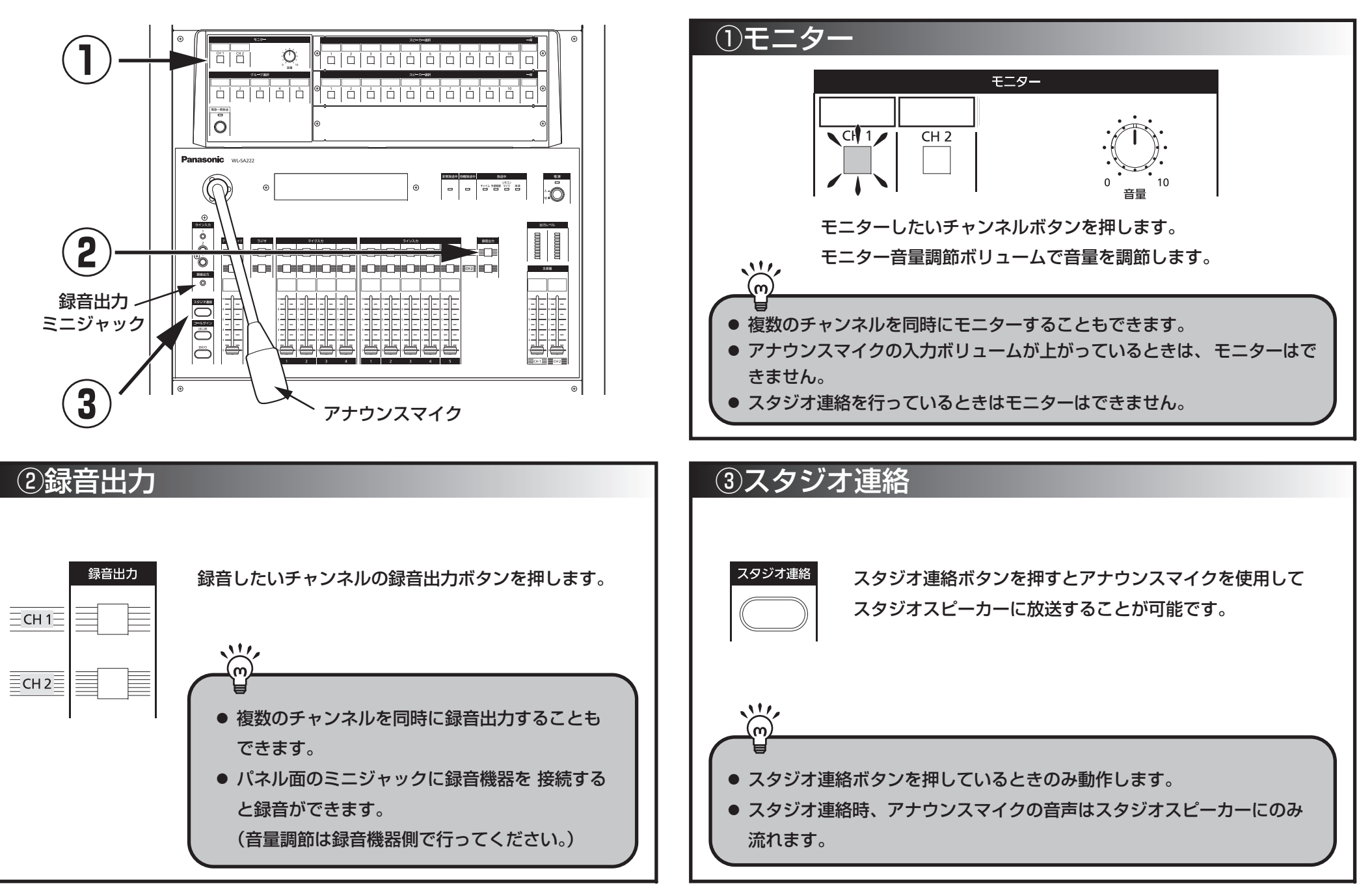